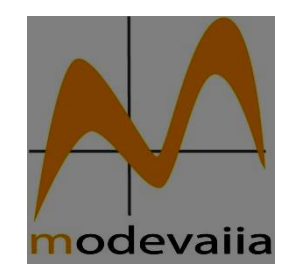

**6 <sup>e</sup> Atelier MODEVAIIA Le roman de la variabilité Prieuré de Marcevol**

## **Modèles en variables latentes ou modèles en réseaux ?**

## **Vous en prendrez bien un peu des deux !**

**Jean-Luc Kop**

**Université de Lorraine 2LPN - CEMA**

#### **Les modèles en variables latentes sont-ils légitimes ?**

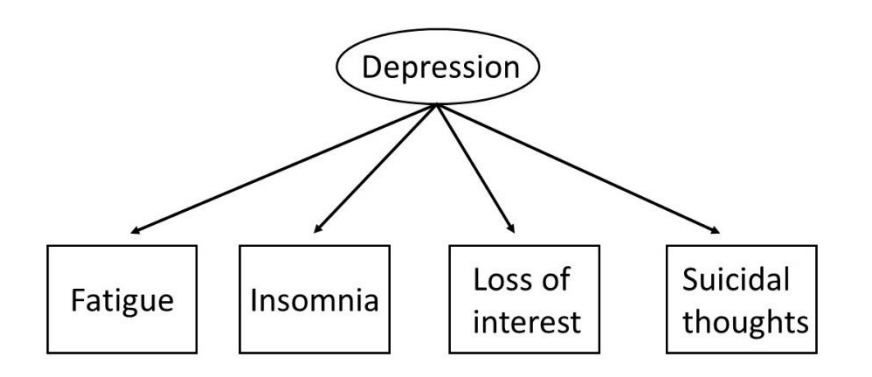

Figure 1 | An illustration of Depression using a Latent Variable model.

#### **Les modèles en réseaux sont-ils une alternative crédible ?**

Une causalité directe entre les indicateurs permet de rendre contact de la structure de covariance sans recours à une variable latente

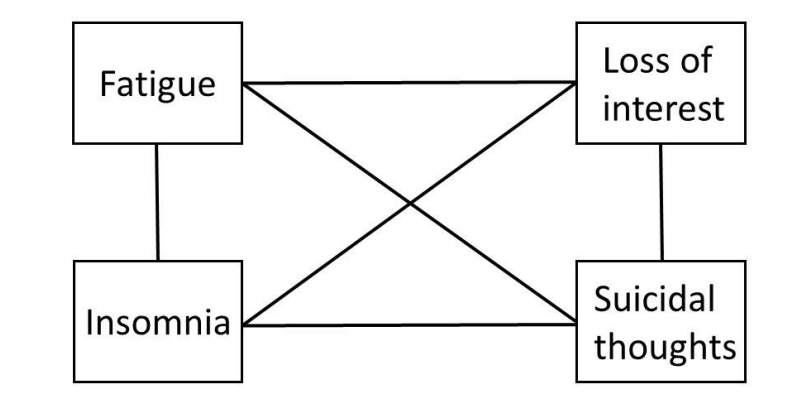

Figure 2 | An illustration of Depression using a Network Analysis model.

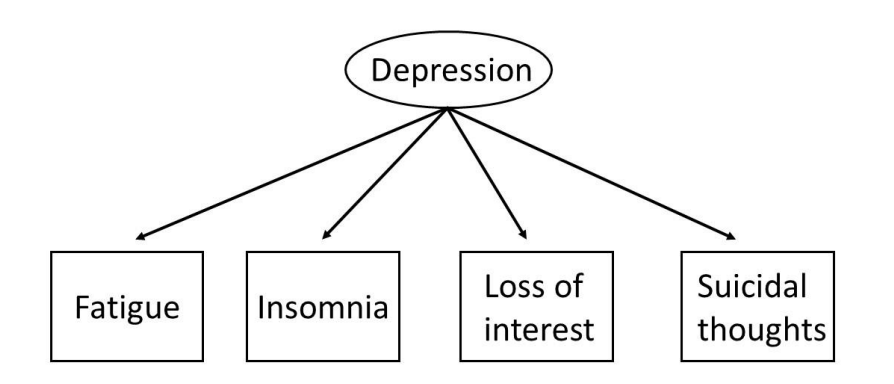

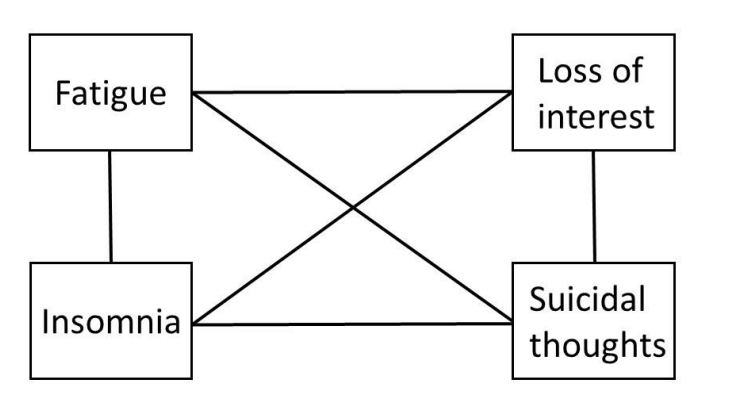

Figure 1 | An illustration of Depression using a Latent Variable model.

Figure 2 | An illustration of Depression using a Network Analysis model.

# Modèles en variables latentes vs. modèle en réseaux : Quelles différences ?

**CONCEPTUAL ANALYSIS ARTICLE** 

Front. Psychol., 18 May 2017 | https://doi.org/10.3389/fpsyg.2017.00798

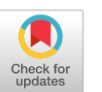

**Modeling Psychological Attributes in Psychology - An Epistemological Discussion: Network Analysis vs. Latent Variables** 

Hervé Guyon<sup>1,2\*</sup> Bruno Falissard<sup>1</sup> and lean-Luc Kop<sup>3</sup>

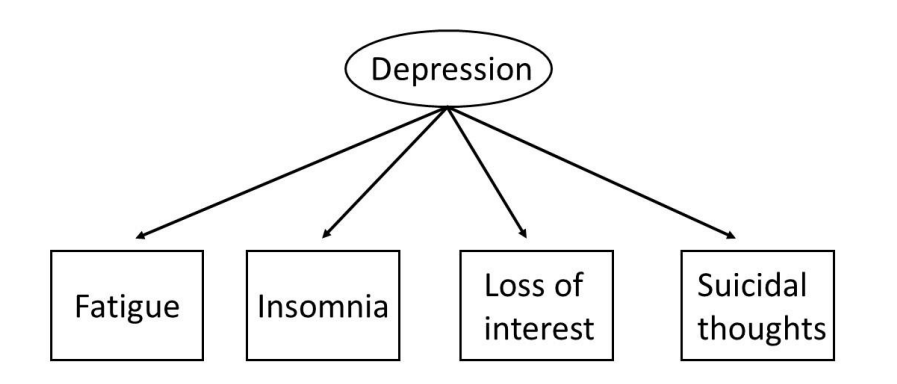

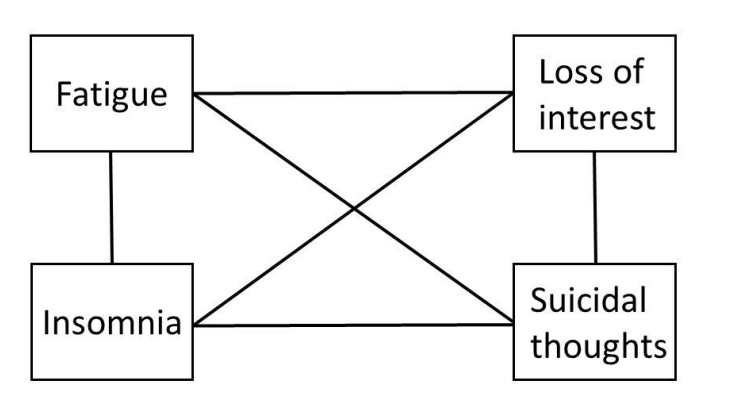

Figure 1 | An illustration of Depression using a Latent Variable model.

Figure 2 | An illustration of Depression using a Network Analysis model.

# Différences ontologiques Qu'est-ce qu'un attribut psychologique ?

Une cause sous-jacente aux manifestations observables

- Un système complexe de composantes en interaction ?
- L'état d'équilibre d'un système dynamique (i.e. un attracteur, une propriété émergente du système) ?

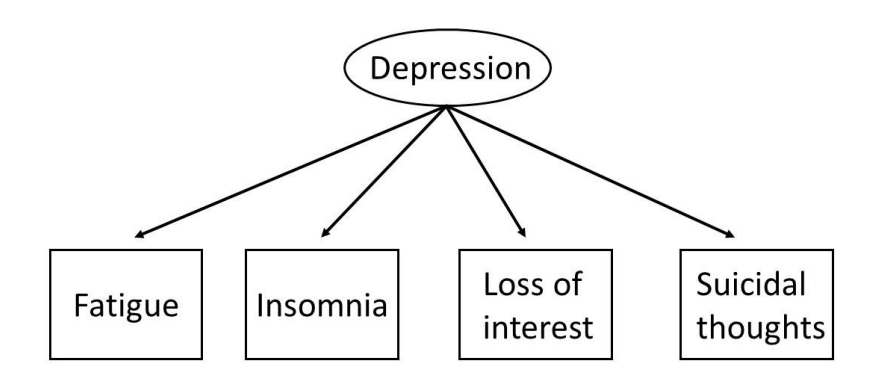

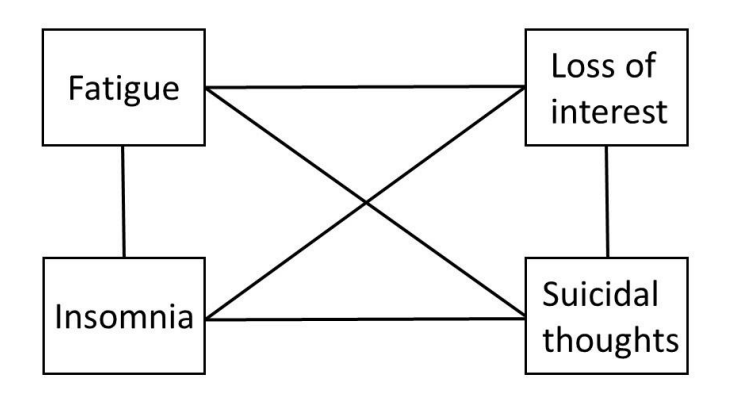

Figure 1 | An illustration of Depression using a Latent Variable model.

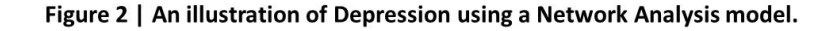

## Différences épistémologiques

Epistémologie réaliste (les attributs psychologiques existent ; ils sont un support biologique)

Epistémologie instrumentaliste / constructiviste

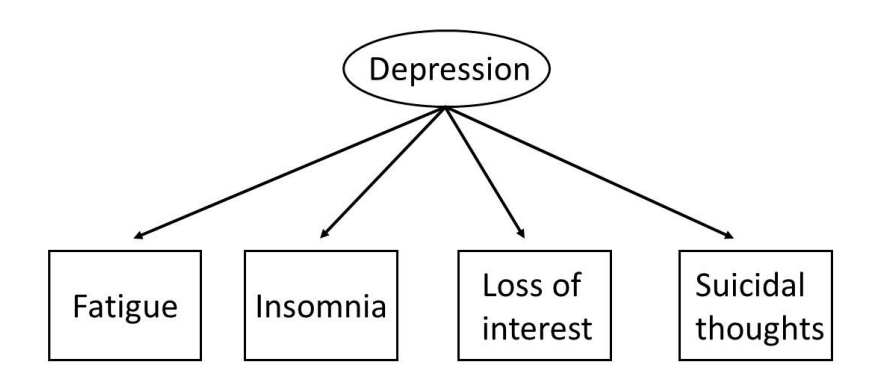

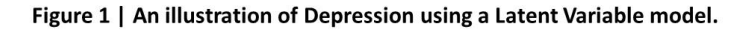

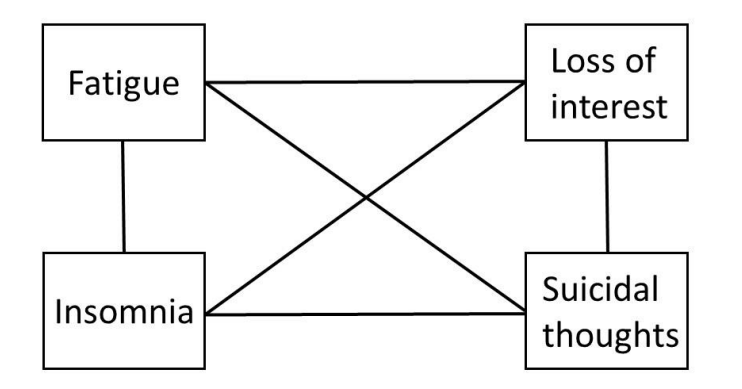

Figure 2 | An illustration of Depression using a Network Analysis model.

## Différences statistiques

- Modélisation de la matrice de covariances entre les indicateurs
- Focalisation sur la variance commune aux indicateurs
- Modélisation de l'*inverse* de la matrice de covariances entre les indicateurs
- Focalisation sur la variance unique à chaque paire de variables

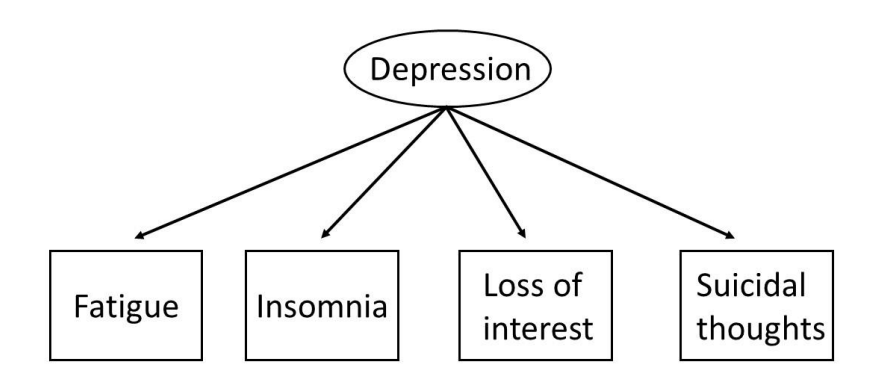

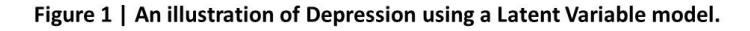

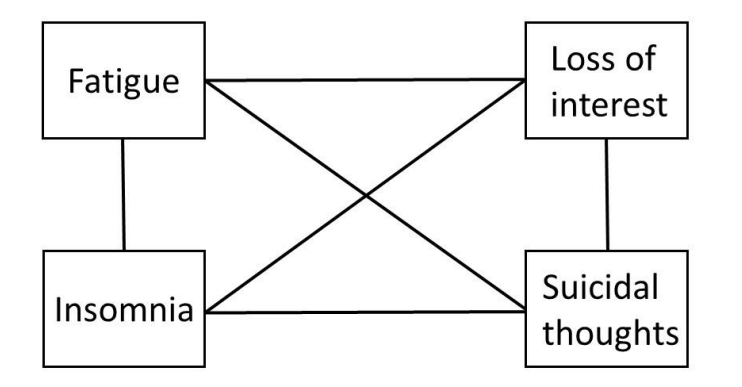

Figure 2 | An illustration of Depression using a Network Analysis model.

# Différences psychométriques

- Indépendance locale postulée
- Indicateurs interchangeables
- Indépendance locale rejetée
- Variables non interchangeables

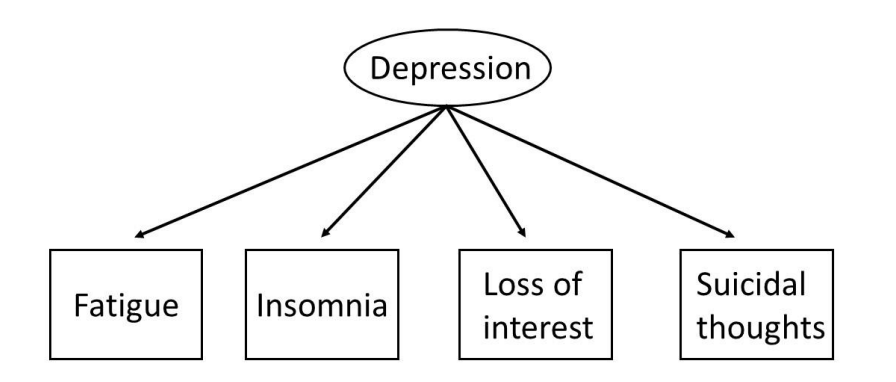

Figure 1 | An illustration of Depression using a Latent Variable model.

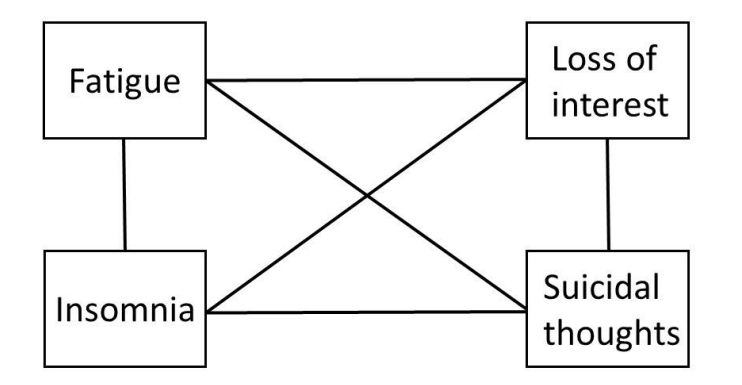

Figure 2 | An illustration of Depression using a Network Analysis model.

## Différences pratiques

• On peut positionner chaque individu sur un trait latent

• Comment caractériser un individu ?

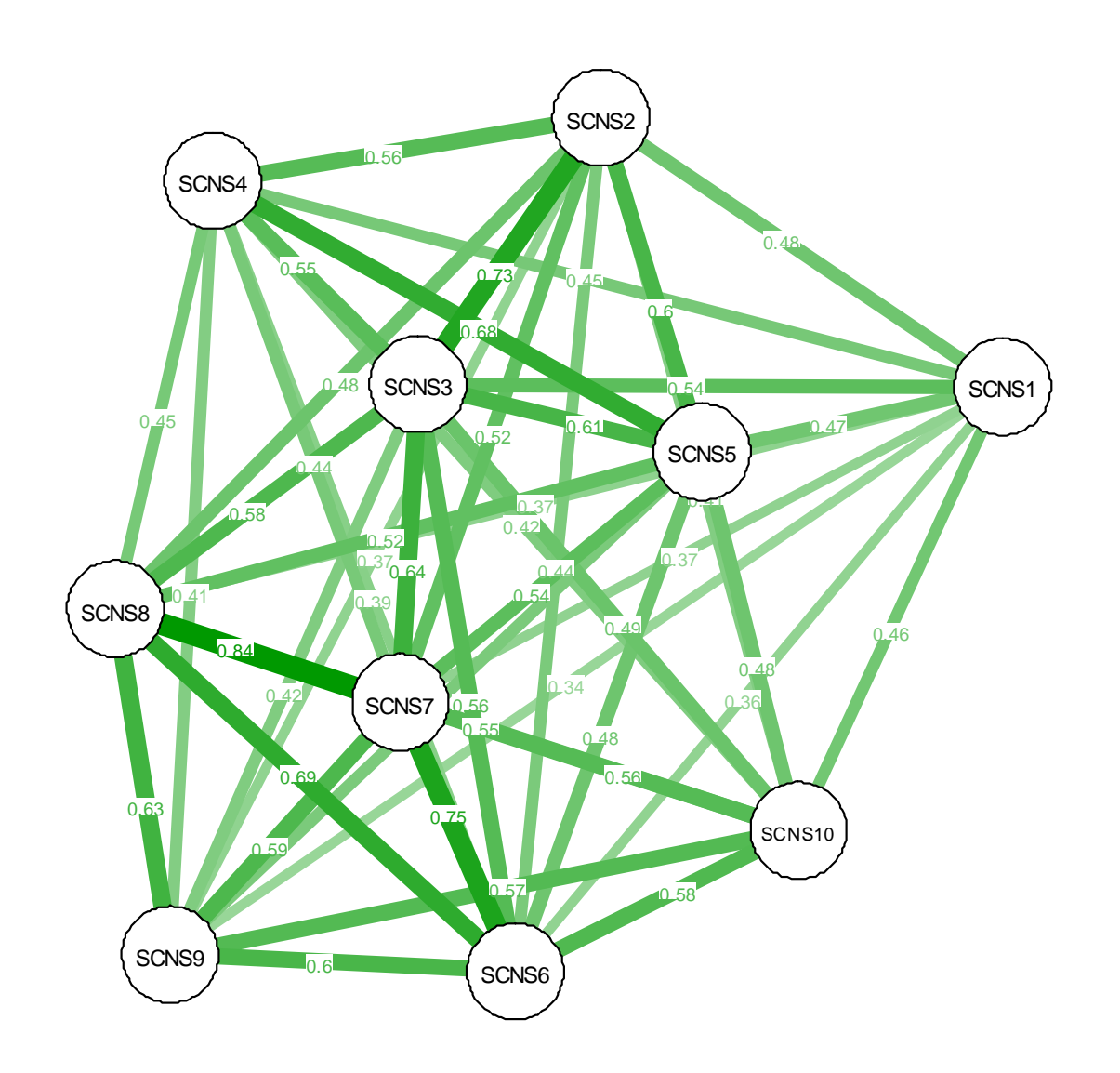

Représentation des **corrélations** entre les 10 premiers items d'une échelle de besoin d'aide en oncologie

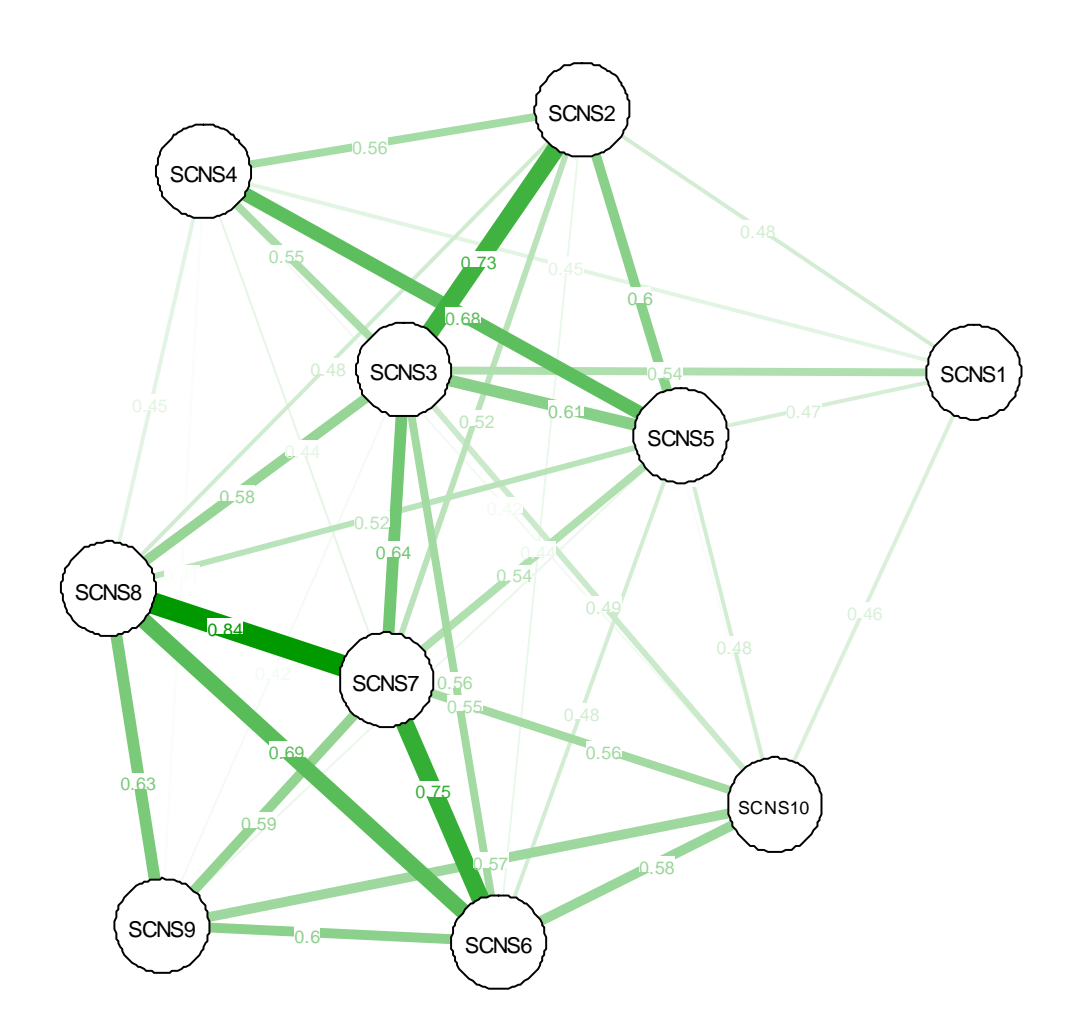

Représentation des **corrélations** entre les 10 premiers items d'une échelle de besoin d'aide en oncologie

Seules les corrélations supérieurs à |0.40| sont représentées

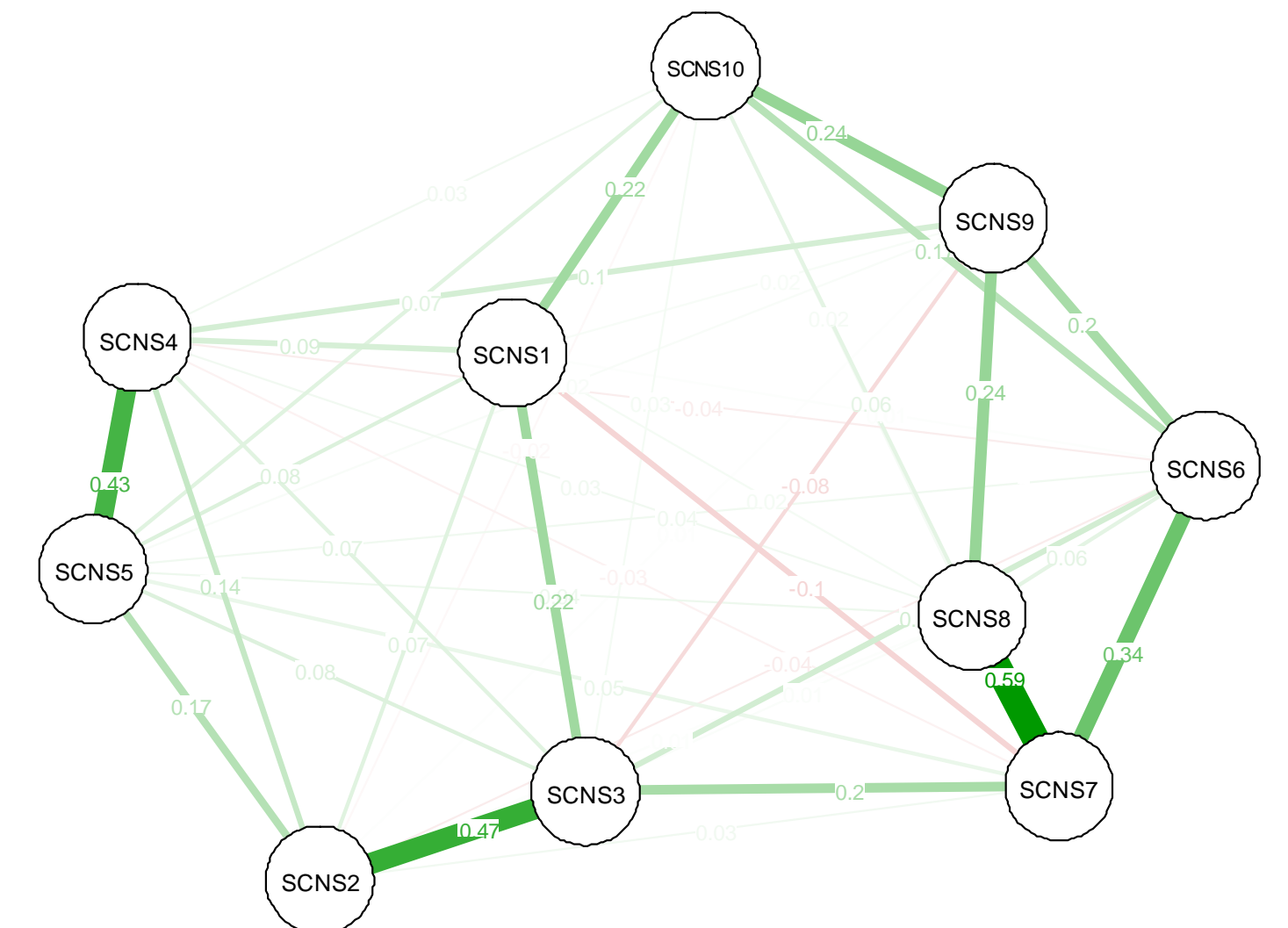

Les corrélations représentées ne peuvent pas être expliquées par d'autres variables<br>d'aide en oncologie présentes dans le réseau. Elles correspondent potentiellement à des relations causales (éventuellement réciproques)

Représentation des **corrélations partielles** entre les 10 premiers items d'une échelle de besoin

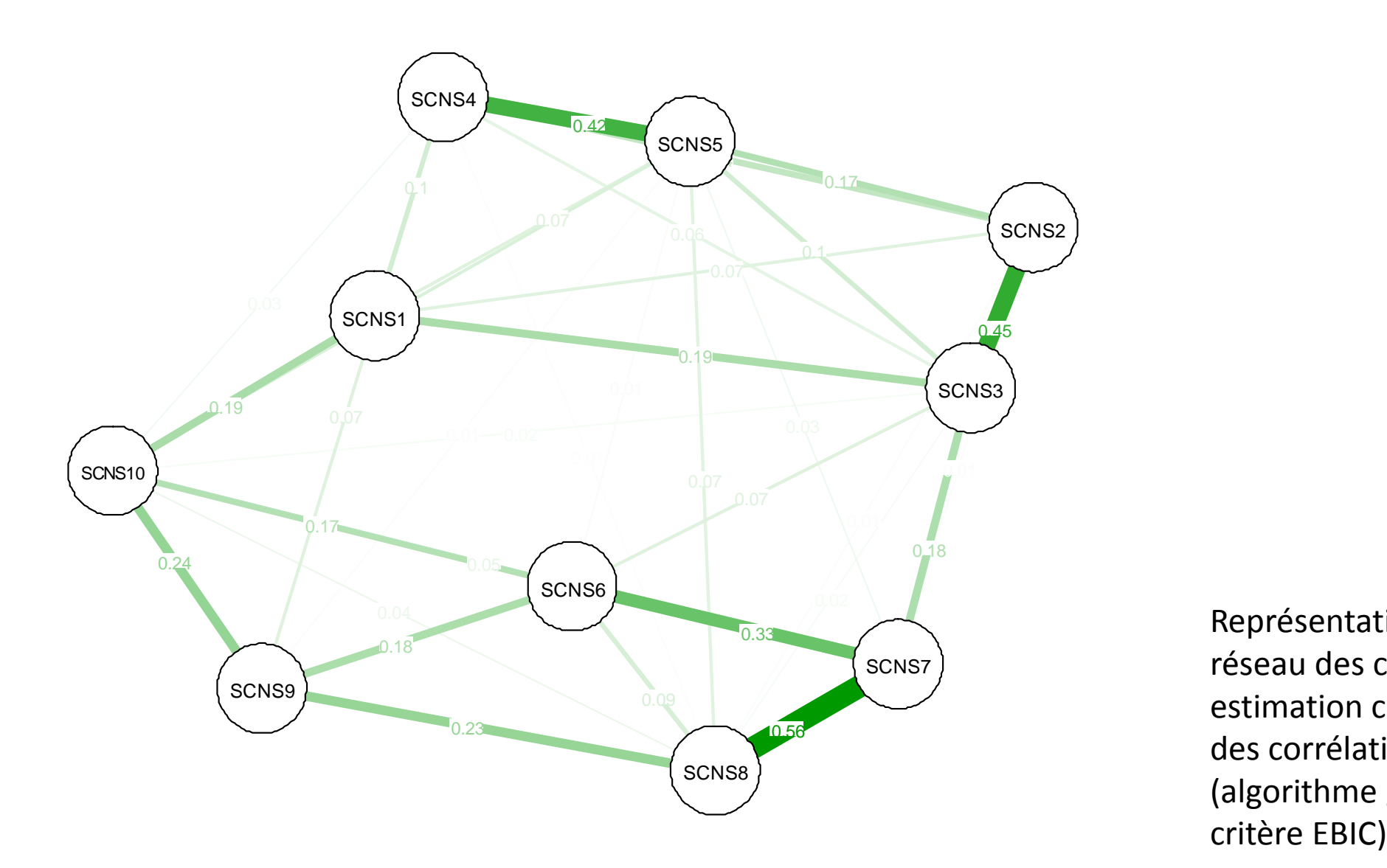

Représentation modélisée du réseau des corrélations partielles : estimation clairsemée optimale des corrélations partielles (algorithme graphical LASSO avec

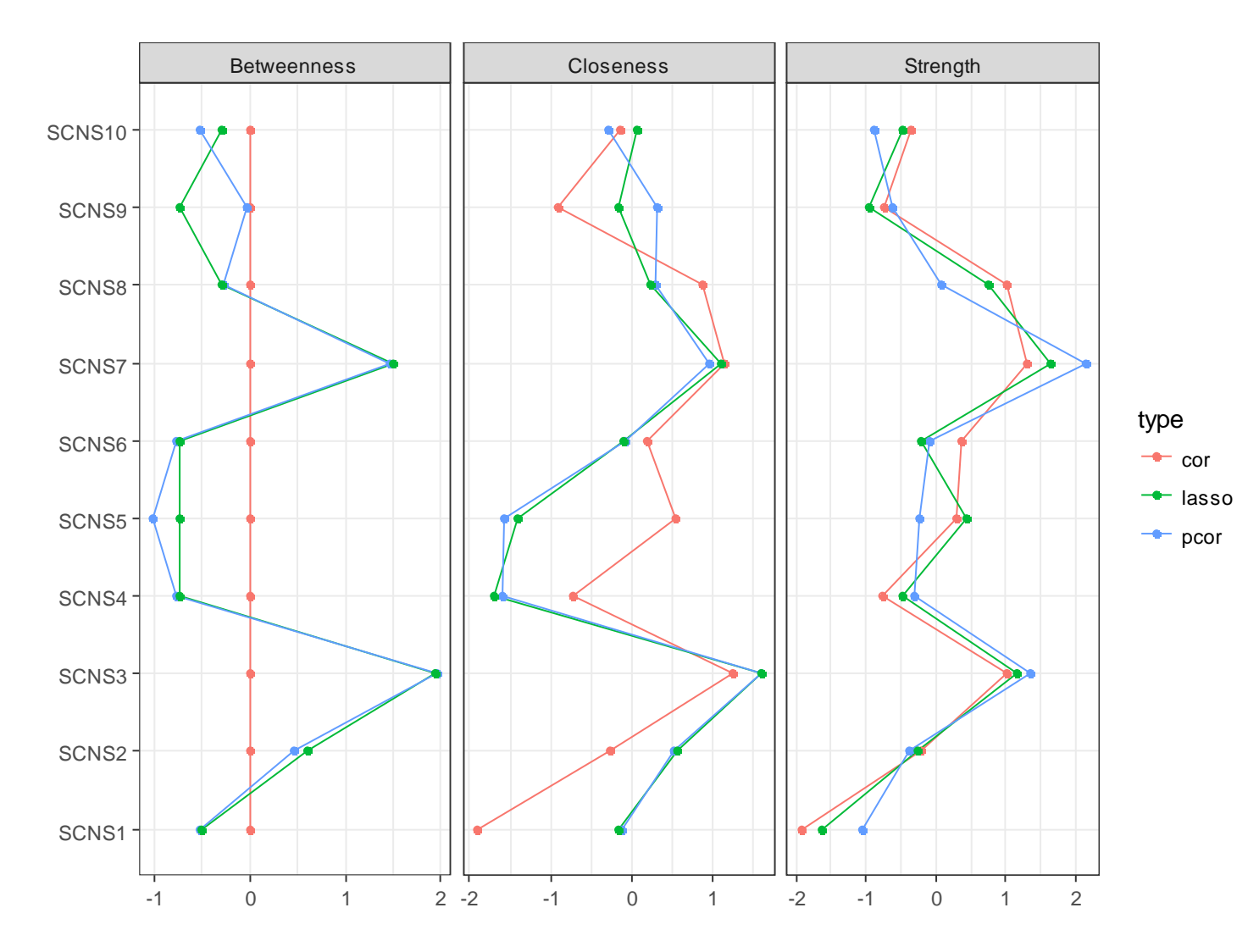

**Centralité des variables dans le réseau**

## **Les données**

BRÉDART A., KOP J.-L., GRIESSER A.-C., ZAMAN K., PANES-RUEDIN B., JEANNERET W., DELALOYE J.-F., ZIMMERS S., JACOB A., BERTHET V., FISZER C. & DOLBEAULT S. (2012) European Journal of Cancer Care 21, 450-459

Validation of the 34-item Supportive Care Needs Survey and 8-item Breast module French versions (SCNS-SF34-Fr and SCNS-BR8-Fr) in breast cancer patients

- Une échelle : *Supportive Care Needs Survey* (SCNS) (Boyes et al., 2009)
	- *Dans le mois qui vient de s'écouler, dans quelle mesure avez-vous eu besoin d'aide pour :* 
		- Apprendre à vous sentir maître de la situation (échelle "besoins psychologiques" [psy], 10 items)
		- Recevoir des explications sur les examens (échelle "b. information et système de santé" [inf], 11 items)
		- Être rassuré par l'équipe médicale que ce que vous éprouvez est normal" (échelle "b. soins et soutien" [care], 5 items)
		- Vos tâches ménagères (échelle "b. physiques et vie quotidienne" [phy], 5 items)
		- Des changements dans les relations sexuelles (échelle "b. sexualité" [sex], 3 items)
	- 384 patientes soignées pour un cancer du sein, dans les services de chimiothérapie et de radiothérapie (Institut Curie et CHU Lausanne) ou de chirurgie (Lausanne)
- $\cdot$  **384 patientes soignées pour un cancer du sein, dans les services de chimiothérapie et de** radiothérapie (Institut Curie et CHU Lausanne) ou de chirurgie (Lausanne)

#### **Modèle en variables latentes (CFA)**

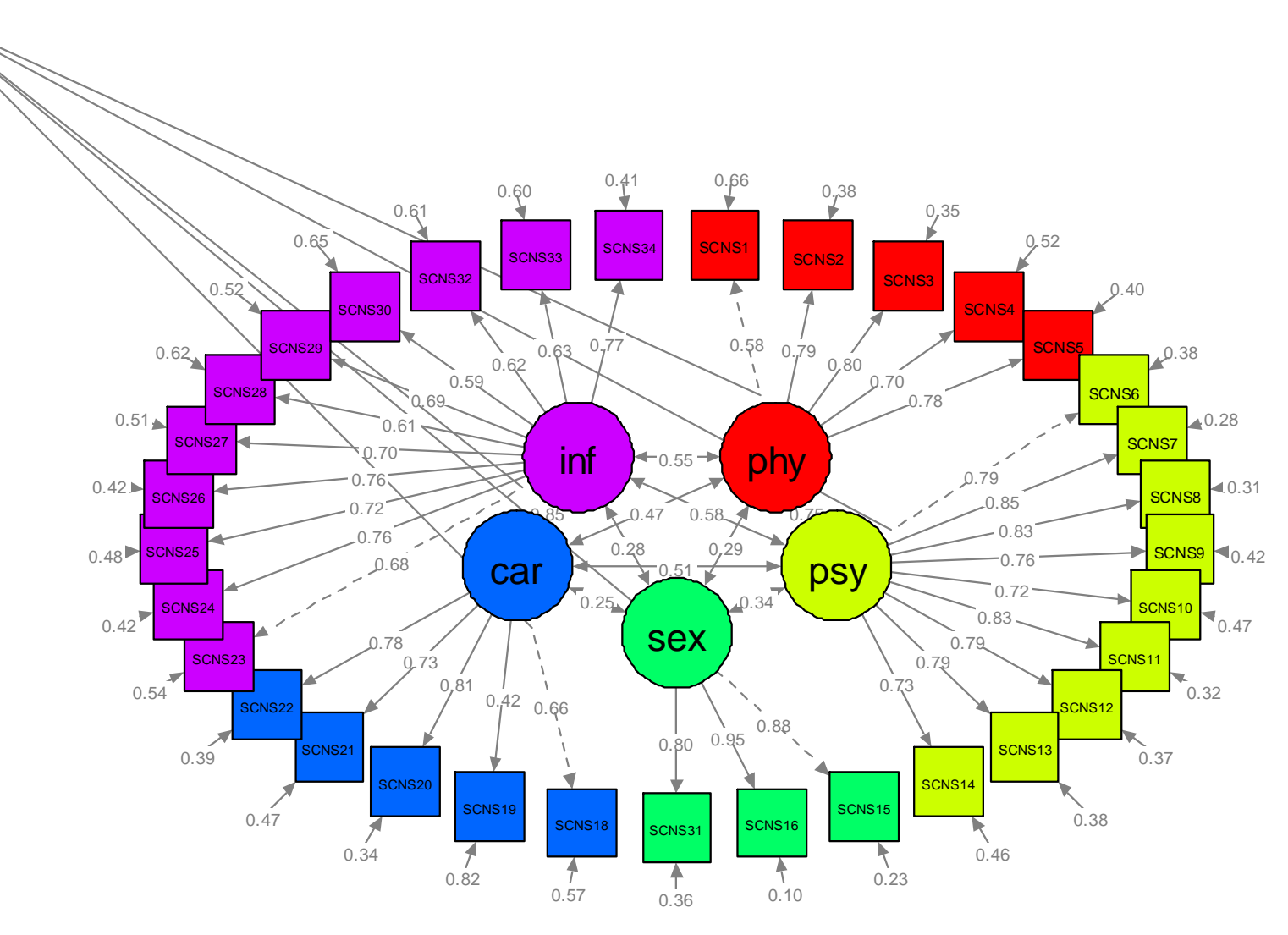

 $ddl = 485$  $Chi^2 = 1327,6 (p < 0,001)$  $CFI = 0,862$ RMSEA = 0,078

## **Modèle en réseau**

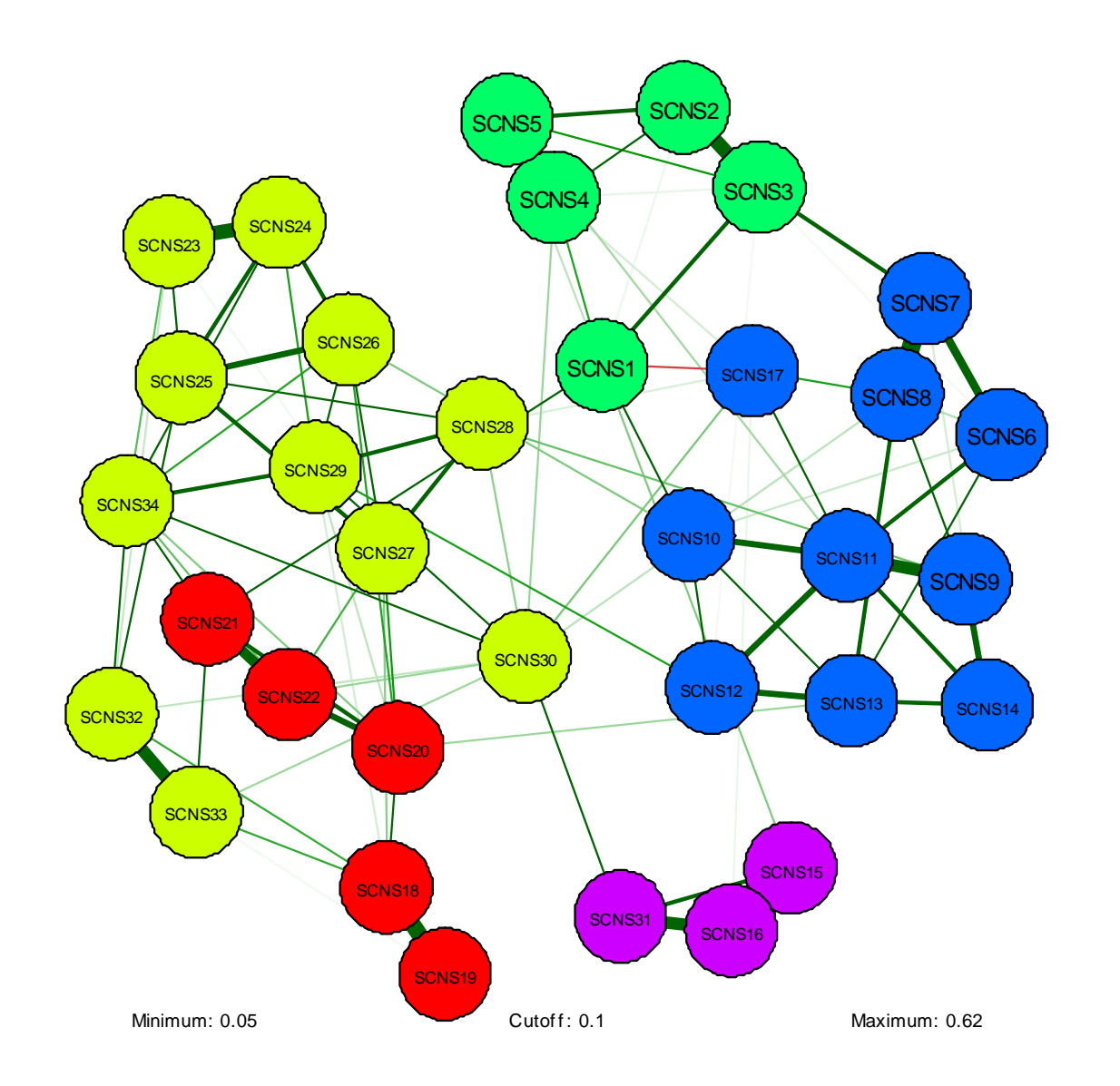

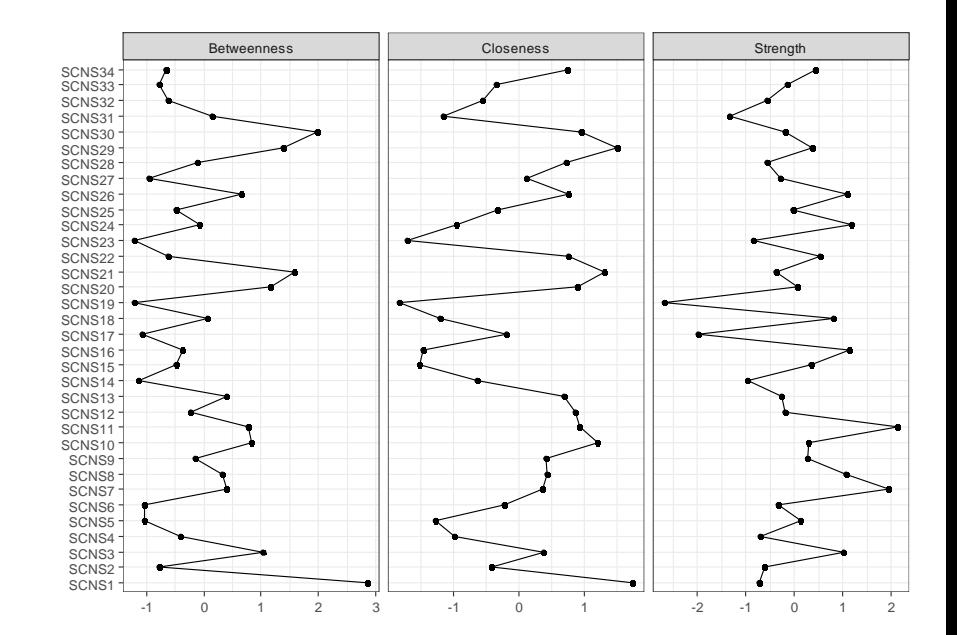

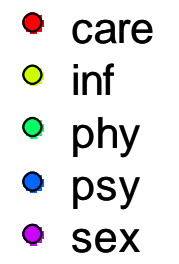

# **Combiner/généraliser les deux modélisations**

**PSYCHOMETRIKA** DOI: 10.1007/s11336-017-9557-x

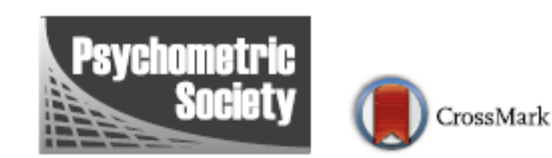

© 2017 The Psychometric Society Published online: 13 March 2017

#### **GENERALIZED NETWORK PSYCHOMETRICS: COMBINING NETWORK AND LATENT VARIABLE MODELS**

SACHA EPSKAMP, MIJKE RHEMTULLA AND DENNY BORSBOOM

UNIVERSITY OF AMSTERDAM

## **LVNET : Latent Variable Network**

**Latent Network Modeling (LNM) Residual Network Modeling (LNM)**

$$
\hat{\Sigma} = \Lambda (I - B)^{-1} \Psi (I - B)^{-1T} \Lambda^T + \Theta
$$

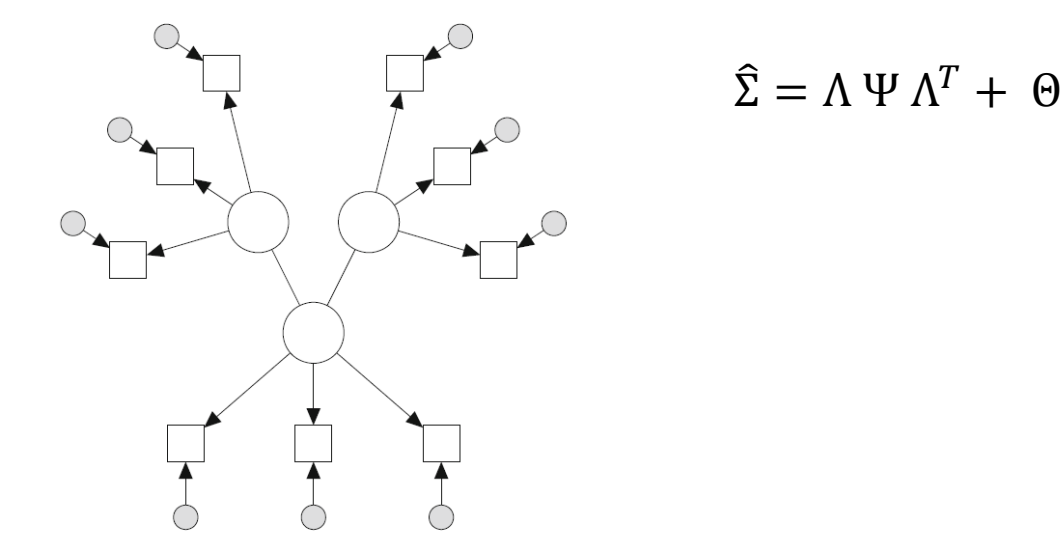

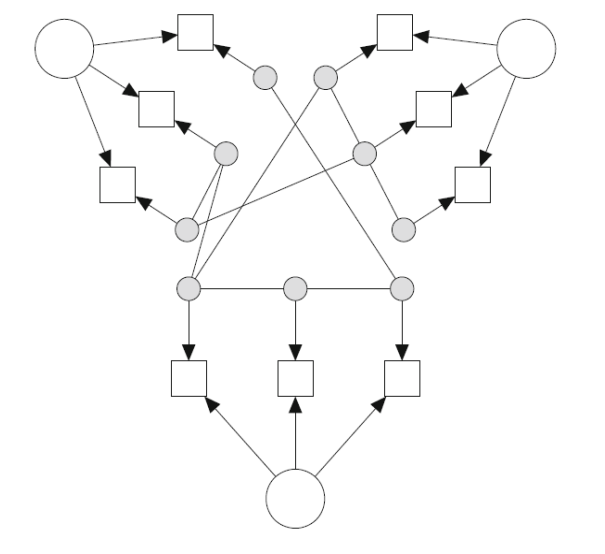

Réseau non orienté entre variables latentes (« a bridge between the correlational and causal worlds »)

 $\Psi = \Delta_{\Psi} (I - \Omega_{\Psi})^{-1} \Delta_{\Psi}$ 

Les covariances entre indicateurs sont pour partie dues à des causes communes et pour partie à des interactions directes entre eux

$$
^{-1} \Delta_{\Psi} \qquad \qquad \Theta = \Delta_{\Theta} \left( I - \Omega_{\Theta} \right)^{-1} \Delta_{\Theta}
$$

Ω= matrice des coefficients du réseau ; Λ = matrice diagonale de scaling

# **LVNET : Latent Variable Network**

## Le meilleur des mondes ?

- Les indicateurs peuvent à la fois être en interactions (violation de l'indépendance locale) et relever d'une cause sous-jacente
	- Pas de contradiction ontologique
	- Les interrelations entre résidus peuvent être étudiées en tant que telles
- L'approche en VL permet de conserver une épistémologie réaliste pour les attributs psychologiques
- Pas de nécessité d'avoir des hypothèses a priori fortes sur les relations entre variables latentes (postulat implicite de directionnalité des relations entre variables latentes pour identifier les modèles structuraux)
	- Ne sont pas forcément les plus à même de refléter la complexité psychologique
	- Engendrent des modèles équivalents indécidables
- Possibilité de tenir compte des erreurs de mesure dans les modèles en réseaux
- Les deux postulats discutables (indépendance locale et absence de cause commune sous-jacente) sont contournés

# **Application pratique**

Le package lynet

## Approche exploratoire

- **Estimation stepwise** (lvnetSearch)
- Estimation LASSO [AIC, BIC, EBIC] (lvnetLasso)

Approche confirmatoire

 $\hat{\Sigma} = \Lambda \Psi \Lambda^T + \Theta$  $\Psi = \Delta_{\Psi} (I - \Omega_{\Psi})^{-1} \Delta_{\Psi} \qquad \Theta = \Delta_{\Theta} (I - \Omega_{\Theta})^{-1} \Delta_{\Theta}$ 

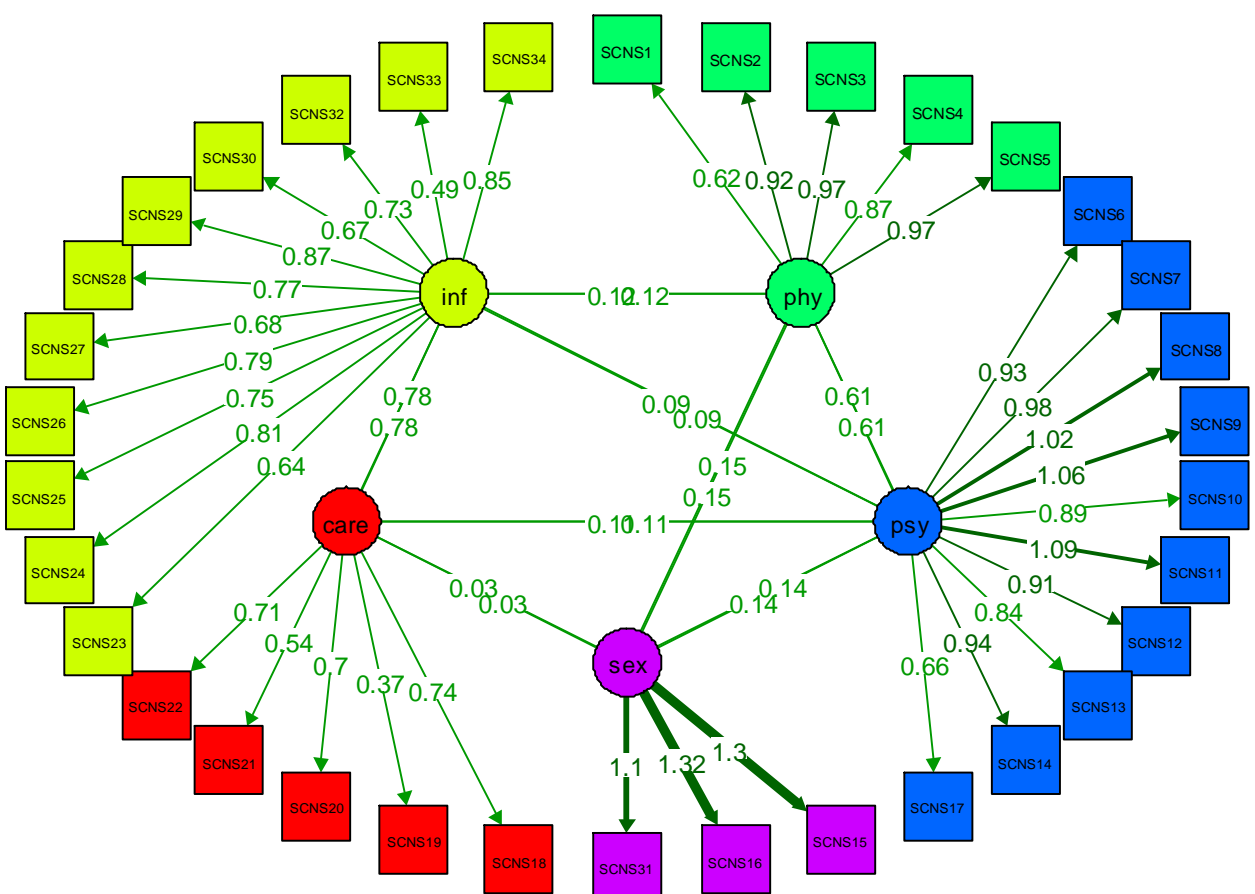

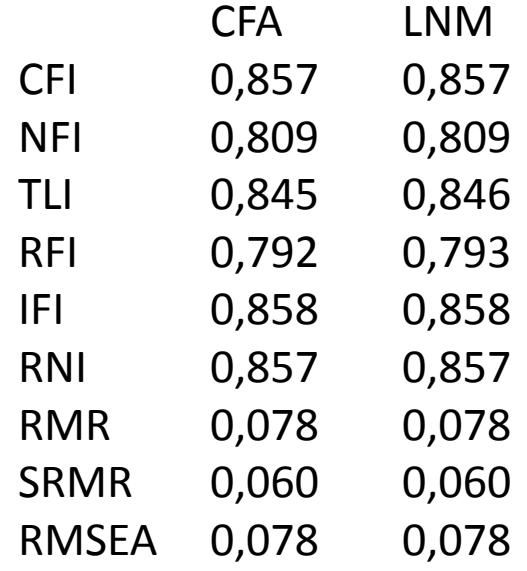

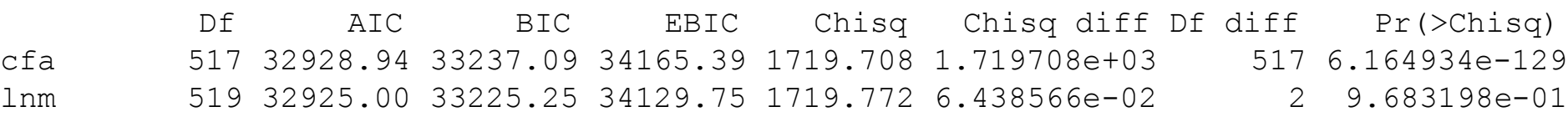

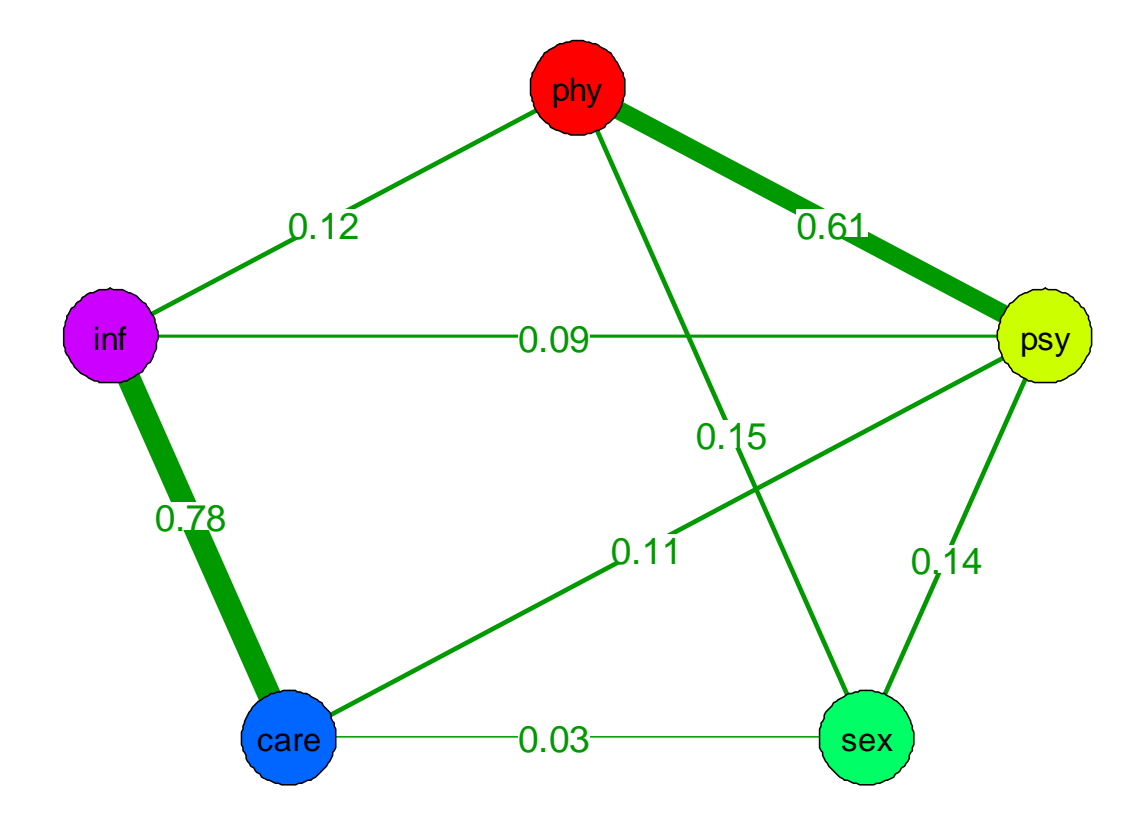

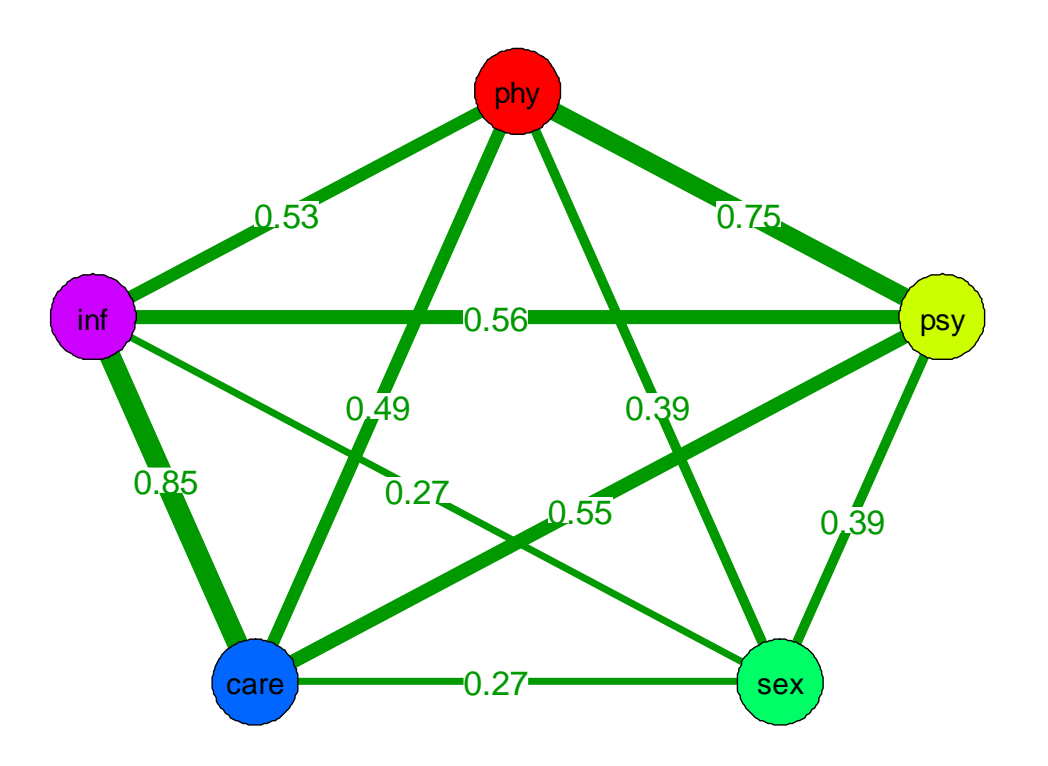

Le réseau entre les variables latentes (LNM) Les corrélations entre les variables latentes

(CFA)

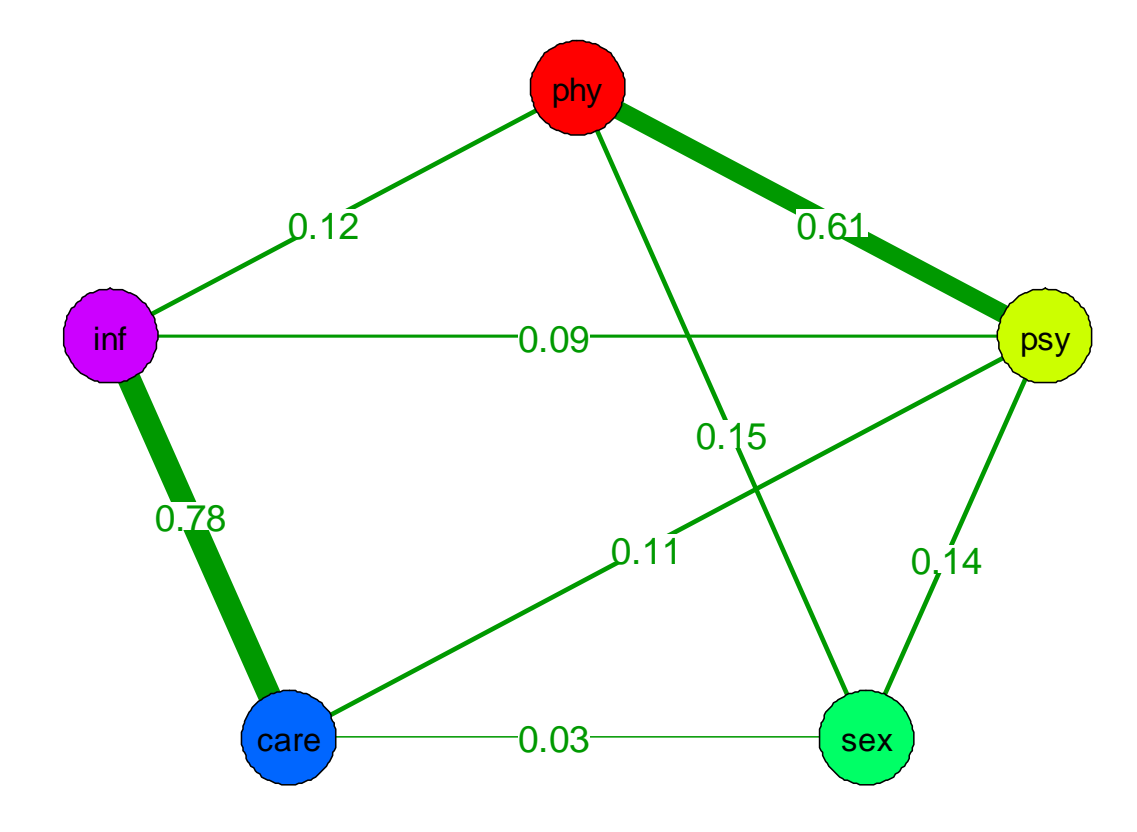

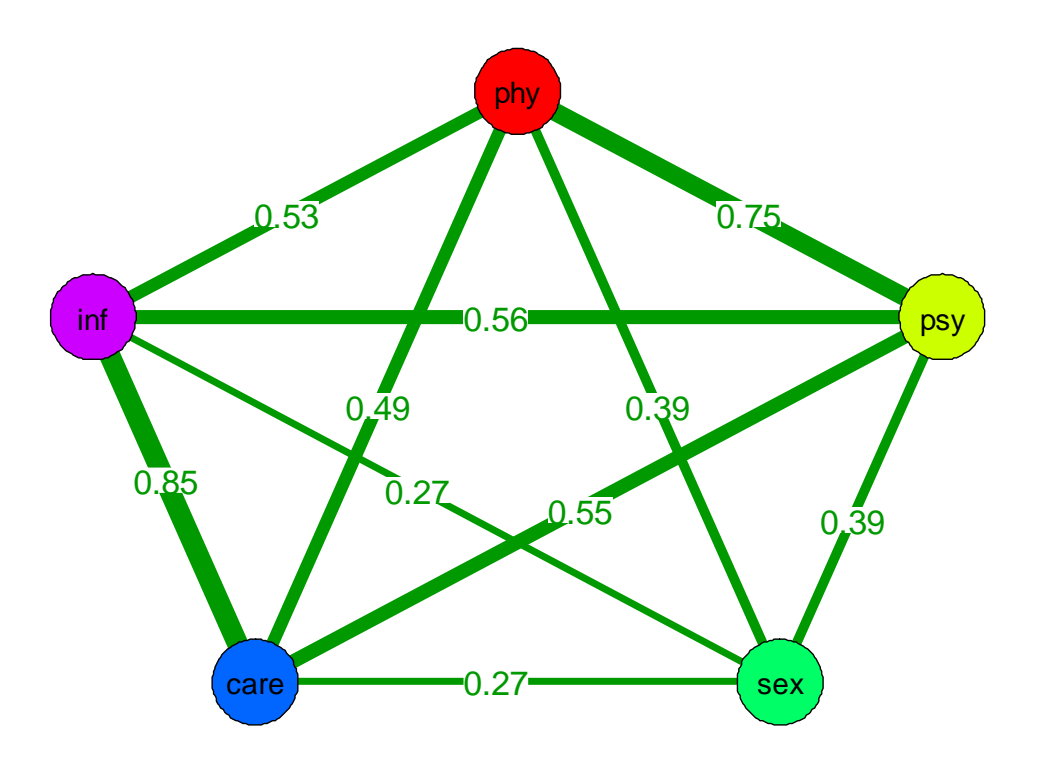

Le réseau entre les variables latentes (LNM) Les corrélations entre les variables latentes

(CFA)

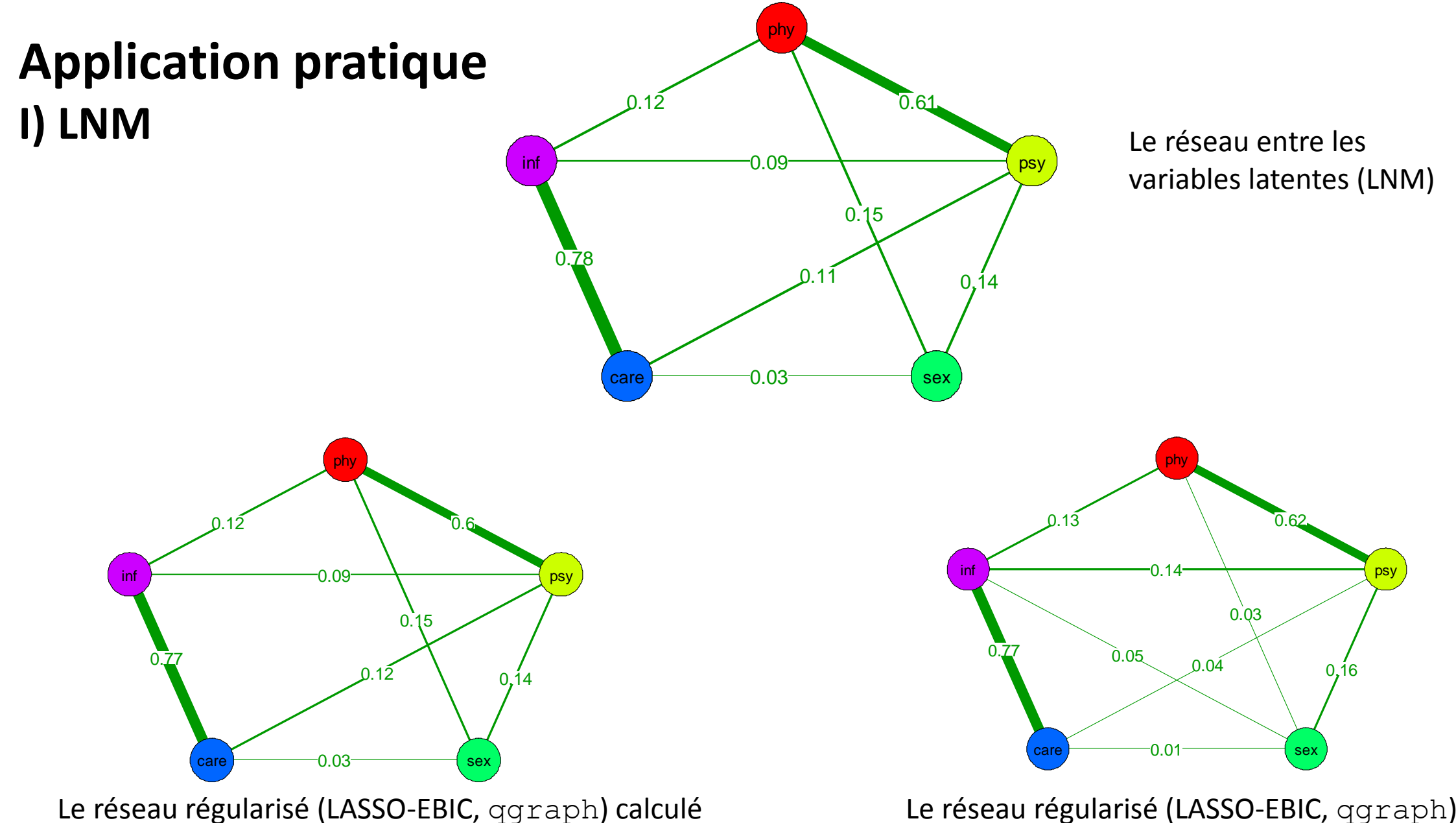

directement sur les corrélations estimées entre les variables latentes (openMX/lvnet)

Le réseau régularisé (LASSO-EBIC, qgraph) calculé directement sur les corrélations estimées entre les variables latentes (lavaan)

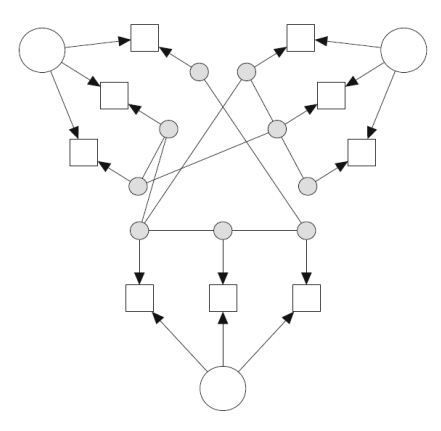

Quelques dizaines d'heures de calcul plus tard…. et toujours rien….

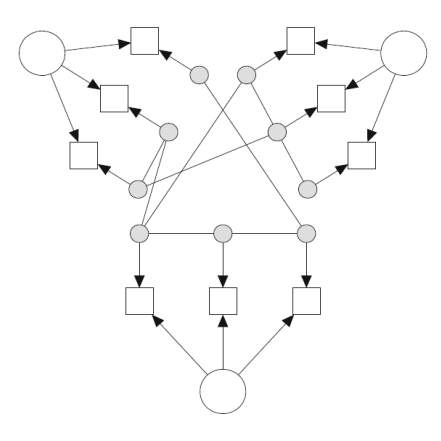

## Un RNM sans lvnet…

- Partir du modèle CFA estimé par lvnet
- Extraire la matrice des résidus des résultats du modèle (S sigma)
- Estimer le modèle en réseaux sur les résidus avec qgraph
- Calculer les indicateurs d'adéquation

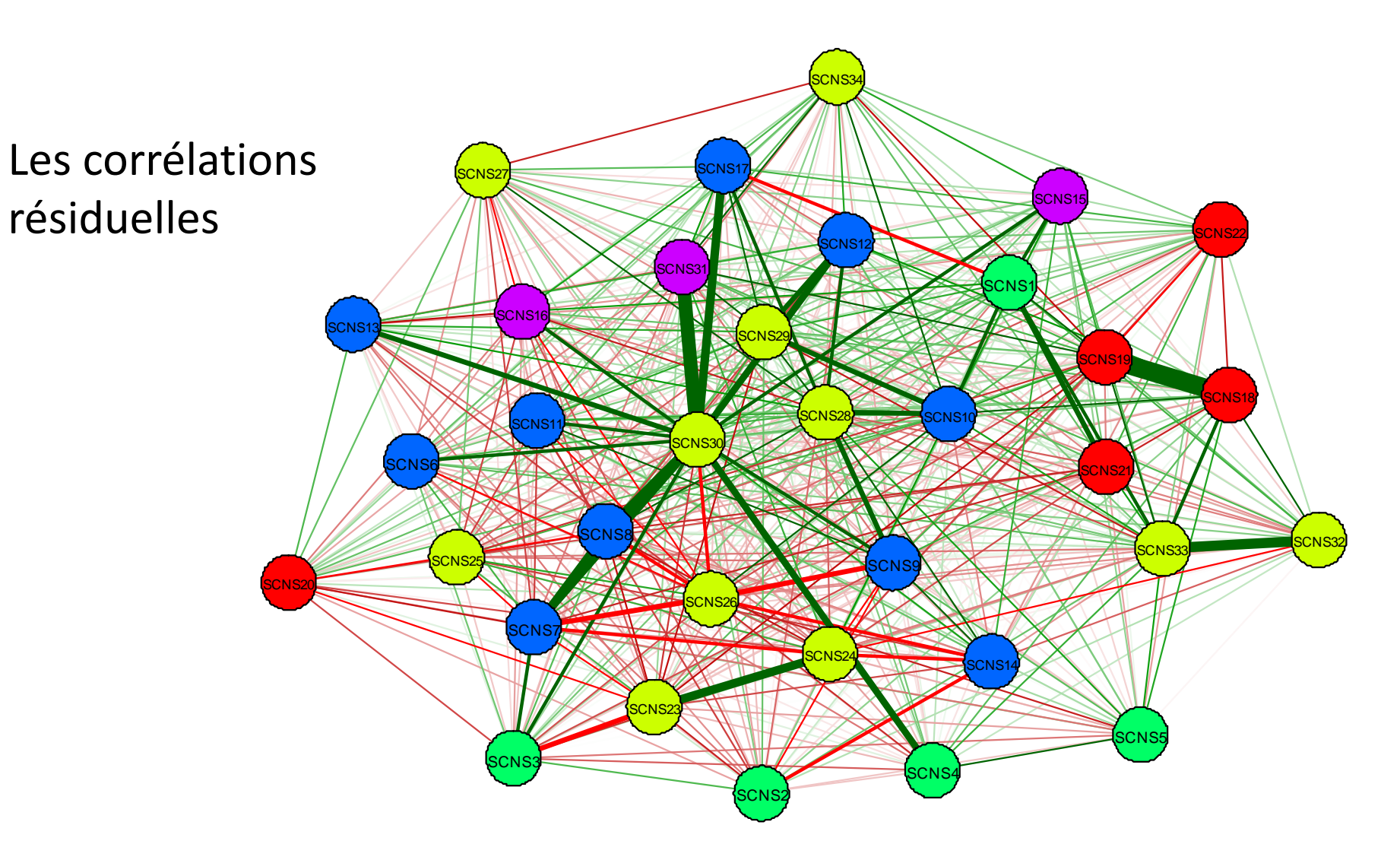

Le réseau modélisé des résidus

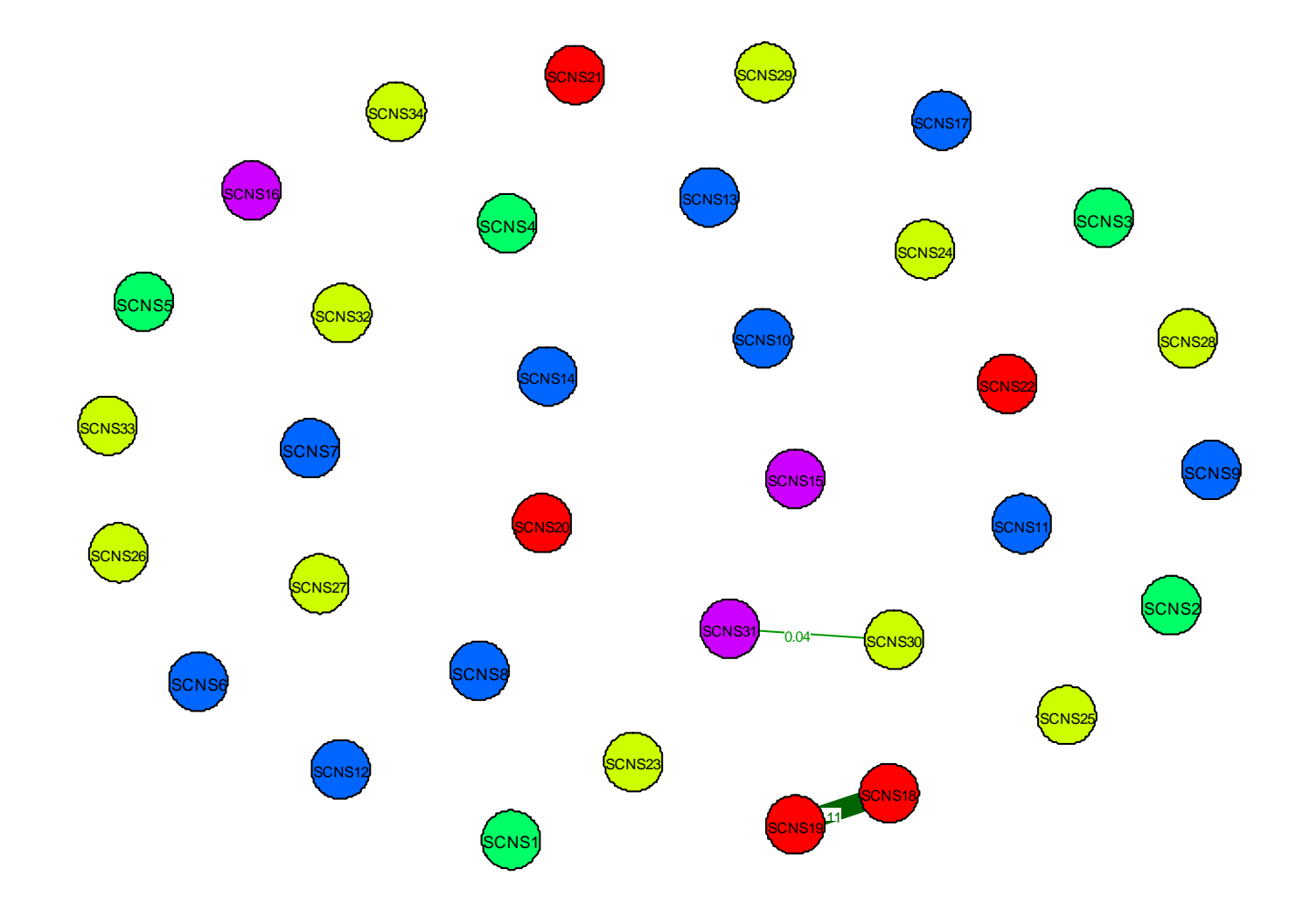

Indicateurs d'adéquation (approximation pour RNM) des différents modèles

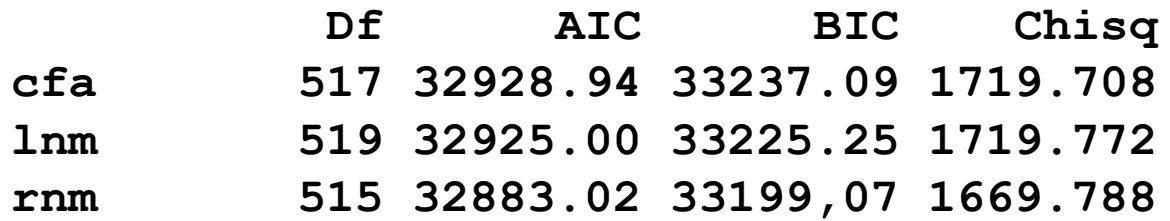

SCNS31

SCNS23

SCNS30

SCNS18

SCNS19

SCNS2

Le réseau modélisé des résidus

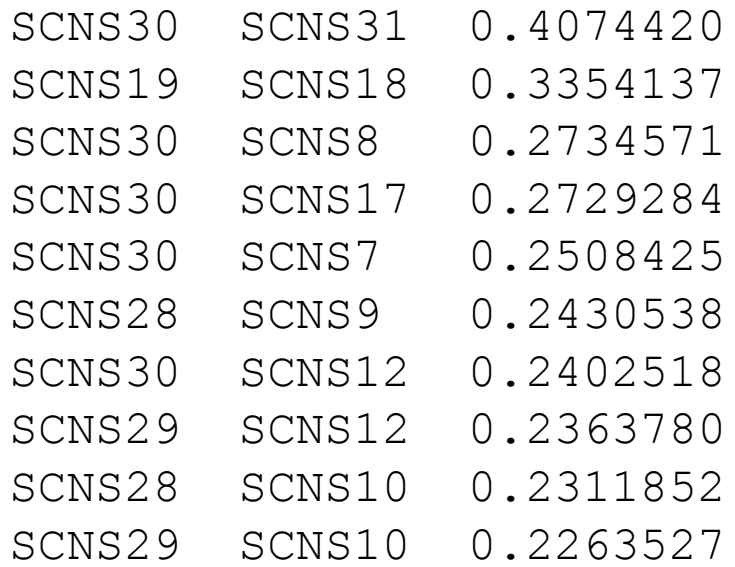

**Les résidus les plus élevés du modèle CFA (openMX/lvnet)**

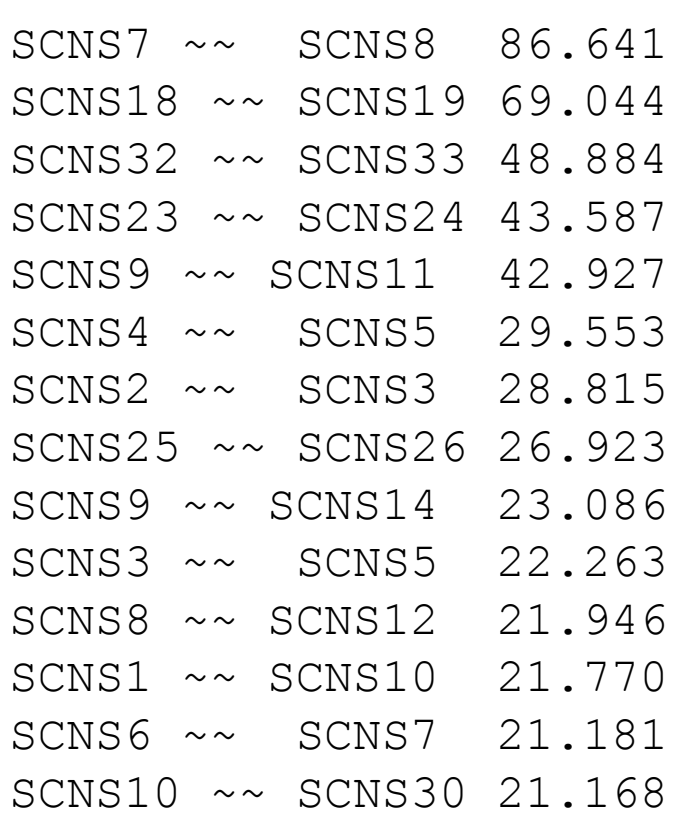

**Les indices de modification les plus élevés du modèle CFA (lavaan)**

# **Application pratique III) LNM + RNM**

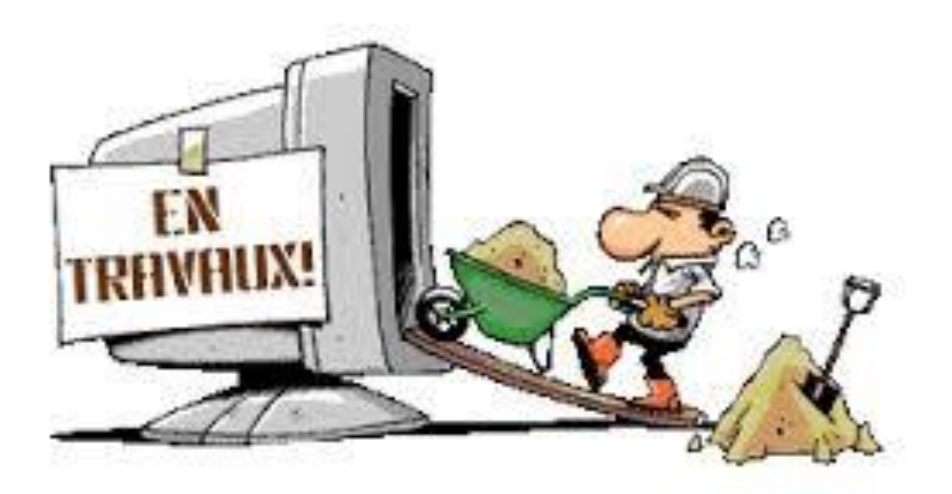

#### **Conclusions**

Modèle(s) conceptuellement pertinent(s)

Des résultats qui ne miment pas totalement ceux des indices de modification

Mise en œuvre pratique très délicate pour le moment (attendre une nouvelle version de lvnet ?)